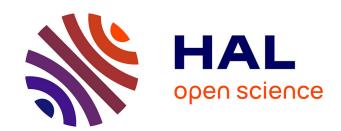

# Integration of life cycle assessment with energy simulation software for polymer exchange membrane (PEM) electrolysis

Hemant Sharma, Guillaume Mandil, Peggy Zwolinski, Emmanuelle Cor, Hugo Mugnier, Élise Monnier

# ▶ To cite this version:

Hemant Sharma, Guillaume Mandil, Peggy Zwolinski, Emmanuelle Cor, Hugo Mugnier, et al.. Integration of life cycle assessment with energy simulation software for polymer exchange membrane (PEM) electrolysis. CIRP LCE 2020 - 27th CIRP conference Advancing Life Cycle Engineering: from technological eco-efficiency to technology that supports a world that meets the development goals and the absolute sustainability, May 2020, Grenoble, France. pp.176-181, 10.1016/j.procir.2020.02.139. hal-02922133

HAL Id: hal-02922133

https://hal.science/hal-02922133

Submitted on 22 Aug 2022

**HAL** is a multi-disciplinary open access archive for the deposit and dissemination of scientific research documents, whether they are published or not. The documents may come from teaching and research institutions in France or abroad, or from public or private research centers. L'archive ouverte pluridisciplinaire **HAL**, est destinée au dépôt et à la diffusion de documents scientifiques de niveau recherche, publiés ou non, émanant des établissements d'enseignement et de recherche français ou étrangers, des laboratoires publics ou privés.

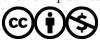

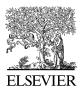

Available online at www.sciencedirect.com

# **ScienceDirect**

Procedia CIRP 00 (2020) 000-000

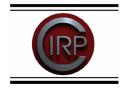

www.elsevier.com/locate/procedia

27th CIRP Life Cycle Engineering (LCE) Conference

# Insert here, the title of your paper, Capitalize first letter

First Author<sup>a</sup>, Second Author<sup>b</sup>, Third Author<sup>a,b,\*</sup>

<sup>a</sup> First affiliation, Address, City and Postcode, Country <sup>b</sup> Second affiliation, Address, City and Postcode, Country

#### Abstract

Insert here your abstract text.

© 2020 The Authors. Published by Elsevier B.V. This is an open access article under the CC BY-NC-ND license (http://creativecommons.org/licenses/by-nc-nd/3.0/)

Peer-review under responsibility of the scientific committee of the 27th CIRP Life Cycle Engineering (LCE) Conference.

Keywords: Type your keywords here, separated by semicolons;

#### 1. Main Text

Here introduce the paper, and put a nomenclature if necessary, in a box with the same font size as the rest of the paper. The paragraphs continue from here and are only separated by headings, subheadings, images and formulae. The section headings are arranged by numbers, bold and 10 pt. Here follows further instructions for authors.

#### Nomenclature

- A radius of
- B position of
- C further nomenclature continues down the page inside the text box

#### 1.1. Structure

Files must be in LaTeX format only and should be formatted for direct printing, using the CRC LaTeX template provided. Figures and tables should be embedded and not supplied separately.

Please make sure that you use as much as possible normal fonts in your documents. Special fonts, such as fonts used in

Bulleted lists may be included and should look like this:

- First point
- Second point
- And so on

Ensure that you return to the 'Els-body-text' style, the style that you will mainly be using for large blocks of text, when you have completed your bulleted list.

Please do not alter the formatting and style layouts which have been set up in this template document. As indicated in the template, papers should be prepared in single column format suitable for direct printing onto paper with trim size  $192 \times 262$  mm. Do not number pages on the front, as page numbers will be added separately for the preprints and the Proceedings. Leave a line clear between paragraphs. All the required style templates are provided in the file "LaTeX Template" with the appropriate name supplied, e.g. choose 1. Els1st-order-head for your first order heading text, els-abstract-text for the abstract text etc.

2212-8271 © 2020 The Authors. Published by Elsevier B.V. This is an open access article under the CC BY-NC-ND license (http://creativecommons.org/licenses/by-nc-nd/3.0/)

Peer-review under responsibility of the scientific committee of the 27th CIRP Life Cycle Engineering (LCE) Conference.

the Far East (Japanese, Chinese, Korean, etc.) may cause problems during processing. To avoid unnecessary errors you are strongly advised to use the 'spellchecker' function of TeX Editor. Follow this order when typing manuscripts: Title, Authors, Affiliations, Abstract, Keywords, Main text (including figures and tables), Acknowledgements, References, Appendix. Collate acknowledgements in a separate section at the end of the article and do not include them on the title page, as a footnote to the title or otherwise.

<sup>\*</sup> Corresponding author. Tel.: +0-000-000-0000; fax: +0-000-000-0000. E-mail address: author@institute.xxx (Third Author).

#### 1.2. Tables

All tables should be numbered with Arabic numerals. Every table should have a caption. Headings should be placed above tables, left justified. Only horizontal lines should be used within a table, to distinguish the column headings from the body of the table, and immediately above and below the table. Tables must be embedded into the text and not supplied separately. Below is an example which the authors may find useful.

Table 1. An example of a table.

| An example of a column heading | Column A (t) | Column B (t) |
|--------------------------------|--------------|--------------|
| And an entry                   | 1            | 2            |
| And another entry              | 3            | 4            |
| And another entry              | 5            | 6            |

#### 1.3. Construction of references

References must be listed at the end of the paper. Do not begin them on a new page unless this is absolutely necessary. Authors should ensure that every reference in the text appears in the list of references and vice versa. Indicate references by [1] or [2] or [5] in the text.

Some examples of how your references should be listed are given at the end of this template in the 'References' section, which will allow you to assemble your reference list according to the correct format and font size.

Reference generation by using bibliography style commands for LaTeX template only.

The author may use "elsarticle-harv.bst" as per the style required in document. The sample bib file could be referred. If the author may using bibstyle for providing references author must comment the bibliography section in TeX file, Bibtex will generate the reference automatically.

If the author may not able to view the references in output same could be done by copying the bibliography section from "filename.bbl" file and paste in TeX file.

#### 1.4. Section headings

Section headings should be left justified, bold, with the first letter capitalized and numbered consecutively, starting with the Introduction. Sub-section headings should be in capital and lower-case italic letters, numbered 1.1, 1.2, etc, and left justified, with second and subsequent lines indented. All headings should have a minimum of two text lines after them before a page or column break. Ensure the text area is not blank except for the last page.

#### 1.5. General guidelines for the preparation of your text

Avoid hyphenation at the end of a line. Symbols denoting vectors and matrices should be indicated in bold type. Scalar variable names should normally be expressed using italics.

Weights and measures should be expressed in SI units. All nonstandard abbreviations or symbols must be defined when first mentioned, or a glossary provided.

#### 1.6. File naming and delivery

Please title your files in this order 'procedia acronym\_conference acronym\_authorslastname'. Submit both the source file and the PDF to the Guest Editor.

Artwork filenames should comply with the syntax "aabbbbbb.ccc", where:

- a = artwork component type
- b = manuscript reference code
- c = standard file extension Component types:
- gr = figure
- pl = plate
- sc = scheme
- fx = fixed graphic

#### 1.7. Footnotes

Footnotes should be avoided if possible. Necessary footnotes should be denoted in the text by consecutive superscript letters<sup>1</sup>. The footnotes should be typed single spaced, and in smaller type size (8 pt), at the foot of the page in which they are mentioned, and separated from the main text by a one line space extending at the foot of the column. The 'Els-footnote' style is available in the "TeX Template" for the text of the footnote.

Please do not change the margins of the template as this can result in the footnote falling outside printing range.

#### 2. Illustrations

All figures should be numbered with Arabic numerals (1,2,3,....). Every figure should have a caption. All photographs, schemas, graphs and diagrams are to be referred to as figures. Line drawings should be good quality scans or true electronic output. Low-quality scans are not acceptable. Figures must be embedded into the text and not supplied separately. In MS word input the figures must be properly coded. Preferred format of figures are PNG, JPEG, GIF etc. Lettering and symbols should be clearly defined either in the caption or in a legend provided as part of the figure. Figures should be placed at the top or bottom of a page wherever possible, as close as possible to the first reference to them in the paper. Please ensure that all the figures are of 300 DPI resolutions as this will facilitate good output.

The figure number and caption should be typed below the illustration in 8 pt and left justified [*Note:* one-line captions of length less than column width (or full typesetting width or oblong) centered]. For more guidelines and

<sup>&</sup>lt;sup>1</sup> Footnote text.

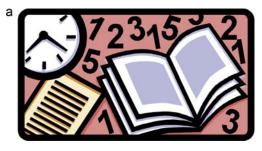

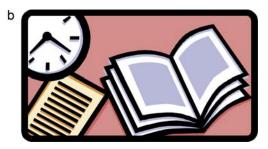

Fig. 1. (a) first picture; (b) second picture.

information to help you submit high quality artwork please visit: http://www.elsevier.com/artworkinstructions Artwork has no text along the side of it in the main body of the text. However, if two images fit next to each other, these may be placed next to each other to save space. For example, see Fig. 1.

## 3. Equations

Equations and formulae should be typed in MathType, and numbered consecutively with Arabic numerals in parentheses on the right hand side of the page (if referred to explicitly in the text). They should also be separated from the surrounding text by one space

$$X_{r} = \dot{Q}_{rad}^{"} / \left(\dot{Q}_{rad}^{"} + \dot{Q}_{conv}^{"}\right)$$

$$\rho = \frac{\vec{E}}{J_{c}(T = \text{const.}) \cdot \left(P \cdot \left(\frac{\vec{E}}{E_{c}}\right)^{m} + (1 - P)\right)}$$
(1)

#### 4. Online license transfer

All authors are required to complete the Procedia exclusive license transfer agreement before the article can be published, which they can do online. This transfer agreement enables Elsevier to protect the copyrighted material for the authors, but does not relinquish the authors' proprietary rights. The copyright transfer covers the exclusive rights to reproduce and distribute the article, including reprints, photographic reproductions, microfilm or any other reproductions of similar nature and translations. Authors are responsible for obtaining from the copyright holder, the permission to reproduce any figures for which copyright exists.

#### Acknowledgements

Acknowledgements and Reference heading should be left justified, bold, with the first letter capitalized but have no numbers. Text below continues as normal.

#### Appendix A. An example appendix

Authors including an appendix section should do so before References section. Multiple appendices should all have headings in the style used above. They will automatically be ordered A, B, C etc.

A.1. Example of a sub-heading within an appendix

There is also the option to include a subheading within the Appendix if you wish.

#### References

- Clark, T., Woodley, R., De Halas, D., 1962. Gas-Graphite Systems, in "Nuclear Graphite". In: Nightingale, R. (Ed.). Academic Press, New York, pp. 387.
- [2] Deal, B., Grove, A., 1965. General Relationship for the Thermal Oxidation of Silicon. Journal of Applied Physics 36.2, 37–70.
- [3] Deep-Burn Project: Annual Report for 2009, Idaho National Laboratory, Sept. 2009.
- [4] Fachinger, J., den Exter, M., Grambow, B., Holgerson, S., Landesmann, C., Titov, M., Podruhzina, T., 2004. "Behavior of spent HTR fuel elements in aquatic phases of repository host rock formations," 2nd International Topical Meeting on High Temperature Reactor Technology. Beijing, China, paper #B08.
- [5] Fachinger, J., 2006. Behavior of HTR Fuel Elements in Aquatic Phases of Repository Host Rock Formations. Nuclear Engineering & Design 236.3, 54.

## **Instructions to Authors for LaTeX template:**

# 1. ZIP mode for LaTeX template:

The zip package is created as per the guide lines present on the URL http://www.elsevier.com/author-schemas/ preparing-crc-journal-articles-with-latex for creating the LaTeX zip file of Procedia LaTeX template. The zip generally contains the following files:

- ecrc.sty
- elsarticle.cls
- elsdoc.pdf
- .bst file
- Manuscript templates for use with these bibliographic styles
- Generic and journal specific logos, etc.

The LaTeX package is the main LaTeX template. All LaTeX support files are required for LaTeX pdf generation from the LaTeX template package.

**Reference style .bst file used for collaboration support:** In the LaTeX template packages of all Procedia titles a new ".bst" file is used which supports collaborations downloaded from the path http://www.elsevier.com/author-schemas/the-elsarticle-latex-document-class